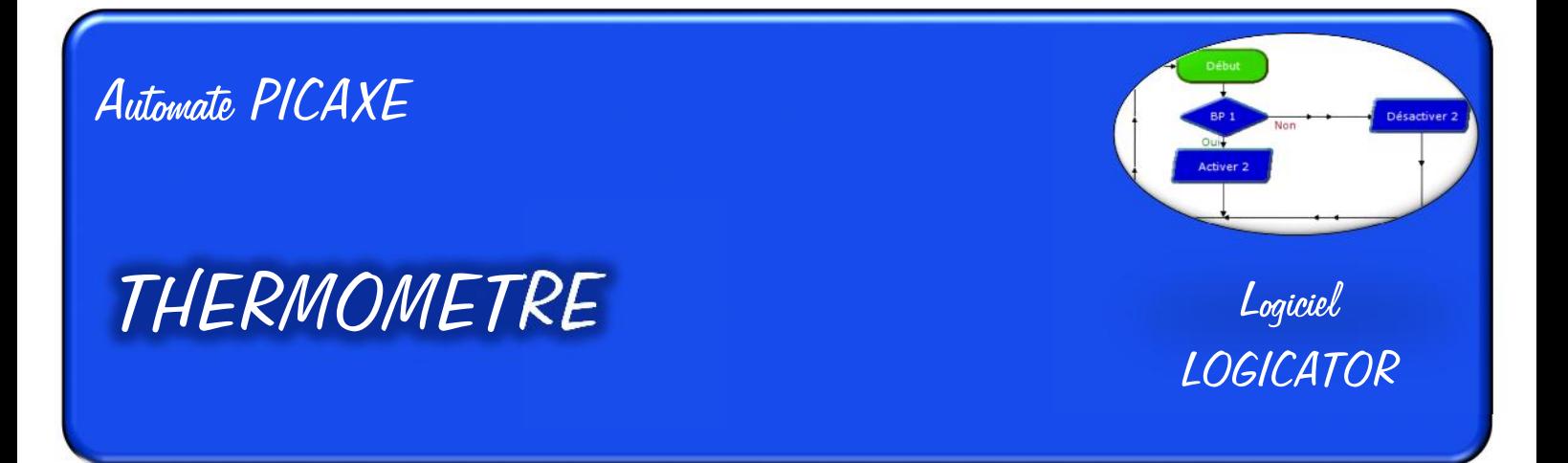

Le capteur de température permet d'obtenir une valeur entière autour du capteur.

## **DESCRIPTION :**

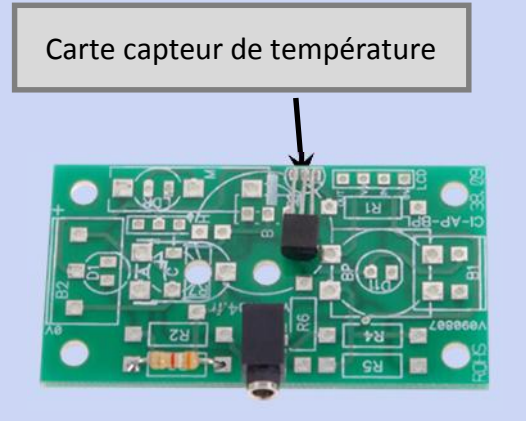

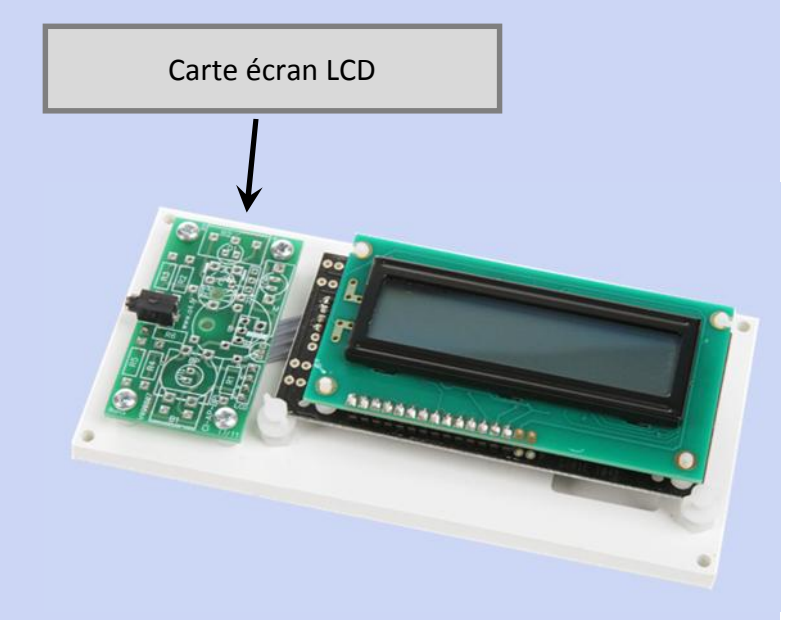

## **Exemple de câblage :**

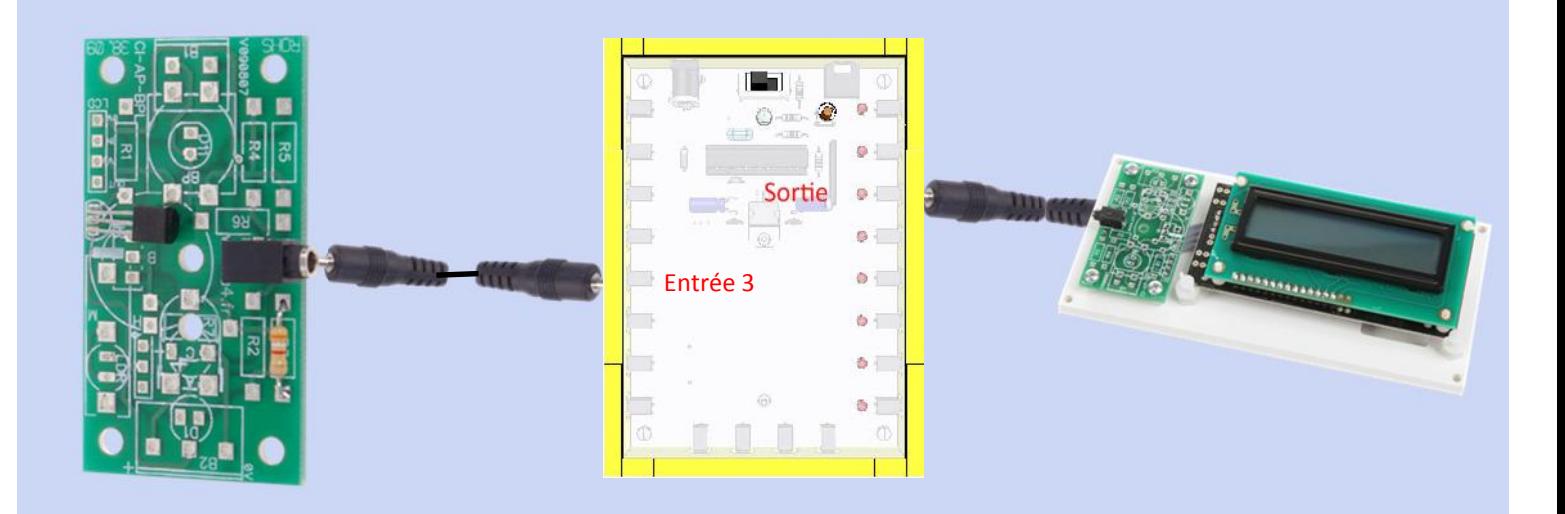

http://technowassy.c.la/ Mai 2013 *- Page 1 -*

## **Exemple de scénario** :

- Lecture du capteur de température, et mise de la valeur dans la variable A
- Affichage de la ligne 1 : « Temperature » Affichage de la ligne 2 : La variable « [A] », puis « degres C »
- Après 1 seconde
- Effacement de l'écran LCD
- Retour au début

## **L'organigramme :**

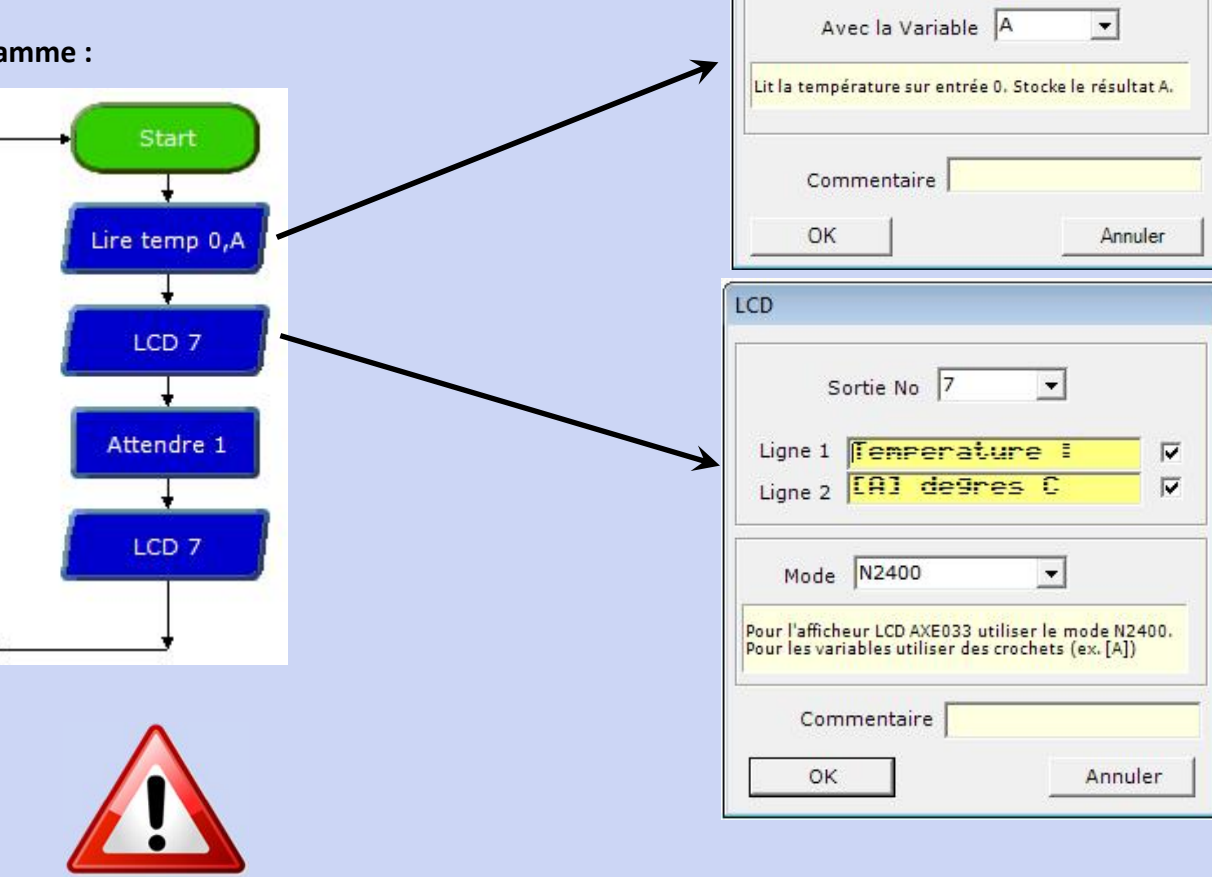

En dessous de 0 degrés, un calcul est nécessaire pour afficher les températures.

La fonction « Comparer » permet d'orienter l'organigramme en fonction de la variable.

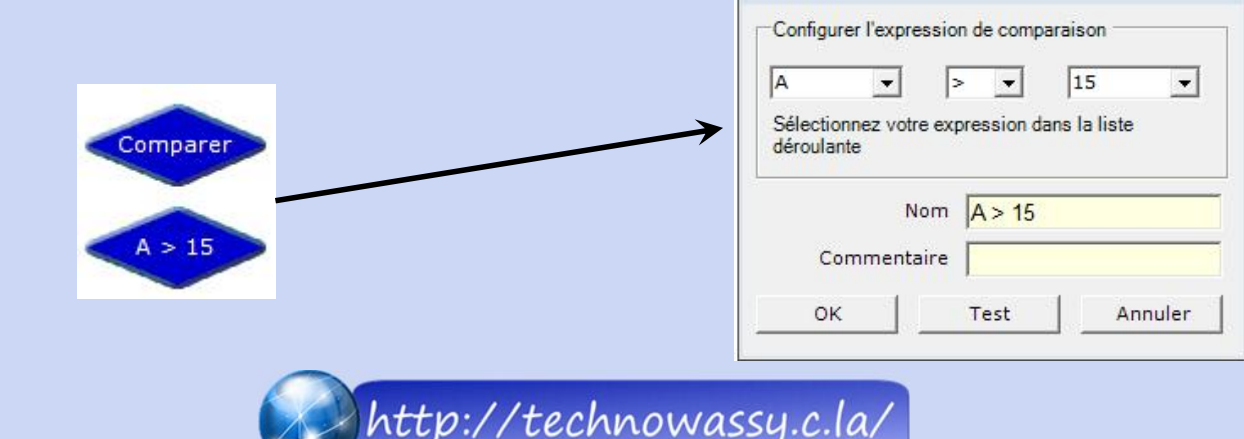

Comparer

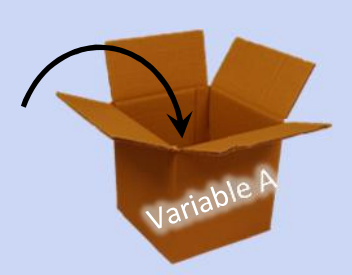

 $\vert \cdot \vert$ 

ReadTemp (capteur DS18B20)

Entrée 0